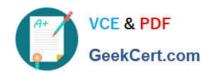

# DC0-200<sup>Q&As</sup>

Certified Server Professional Exam

# Pass Dell DC0-200 Exam with 100% Guarantee

Free Download Real Questions & Answers PDF and VCE file from:

https://www.geekcert.com/dc0-200.html

100% Passing Guarantee 100% Money Back Assurance

Following Questions and Answers are all new published by Dell Official Exam Center

- Instant Download After Purchase
- 100% Money Back Guarantee
- 365 Days Free Update
- 800,000+ Satisfied Customers

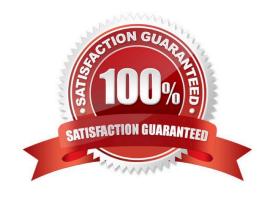

## https://www.geekcert.com/dc0-200.html 2024 Latest geekcert DC0-200 PDF and VCE dumps Download

### **QUESTION 1**

Which three tasks can be accomplished using the System Setup Utility of a Dell PowerEdge Server? (Choose three.)

- A. enable the SCSI/RAID controller
- B. change the boot order
- C. change the Asset Tag information
- D. enable or disable all integrated devices in the system

Correct Answer: ABD

#### **QUESTION 2**

Which two must be included in the setup of SNMP to properly configure it? (Choose two.)

- A. NetBEUI
- B. Get All operations
- C. trap destination
- D. community name

Correct Answer: CD

#### **QUESTION 3**

You can use OMSA to remotely update the firmware for which two components? (Choose two.)

- A. host bus adapter firmware
- B. BIOS
- C. system software
- D. Remote Access Controller firmware

Correct Answer: BD

#### **QUESTION 4**

Click the Task button. Place in order the steps necessary to team adapters in a Microsoft Windows Environment.

Select and Place:

# https://www.geekcert.com/dc0-200.html

2024 Latest geekcert DC0-200 PDF and VCE dumps Download

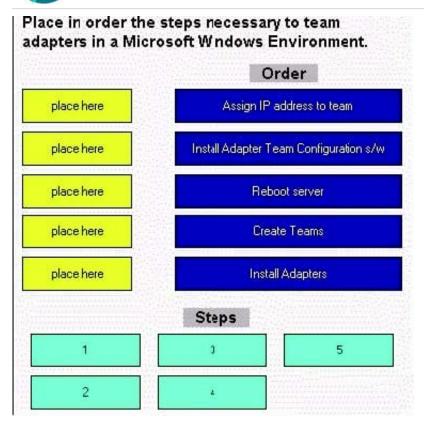

Correct Answer:

# https://www.geekcert.com/dc0-200.html 2024 Latest geekcert DC0-200 PDF and VCE dumps Download

Place in order the steps necessary to team adapters in a Microsoft Windows Environment.

Order

Assign IP address to team

Install Adapter Team Configuration s/w

Reboot server

Create Teams

Install Adapters

Steps

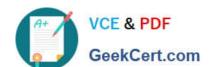

# https://www.geekcert.com/dc0-200.html 2024 Latest geekcert DC0-200 PDF and VCE dumps Download

#### **QUESTION 5**

Where in the Dell Server Assistant (DSA) interface can you erase all hard disks in preparation for a manual installation of a new OS?

- A. System Tools
- B. Setup Wizard
- C. Server Setup
- D. Drive Utility

Correct Answer: A

Latest DC0-200 Dumps

DC0-200 PDF Dumps

**DC0-200 Braindumps**